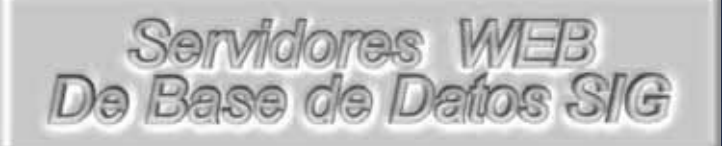

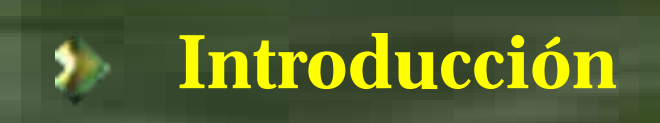

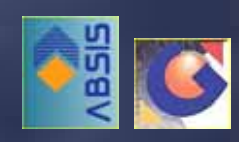

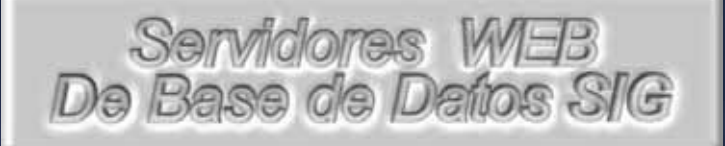

#### 外 **Introducción**

#### **Tipos de mapas en Internet**

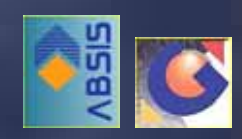

外

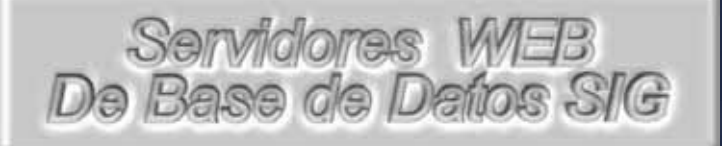

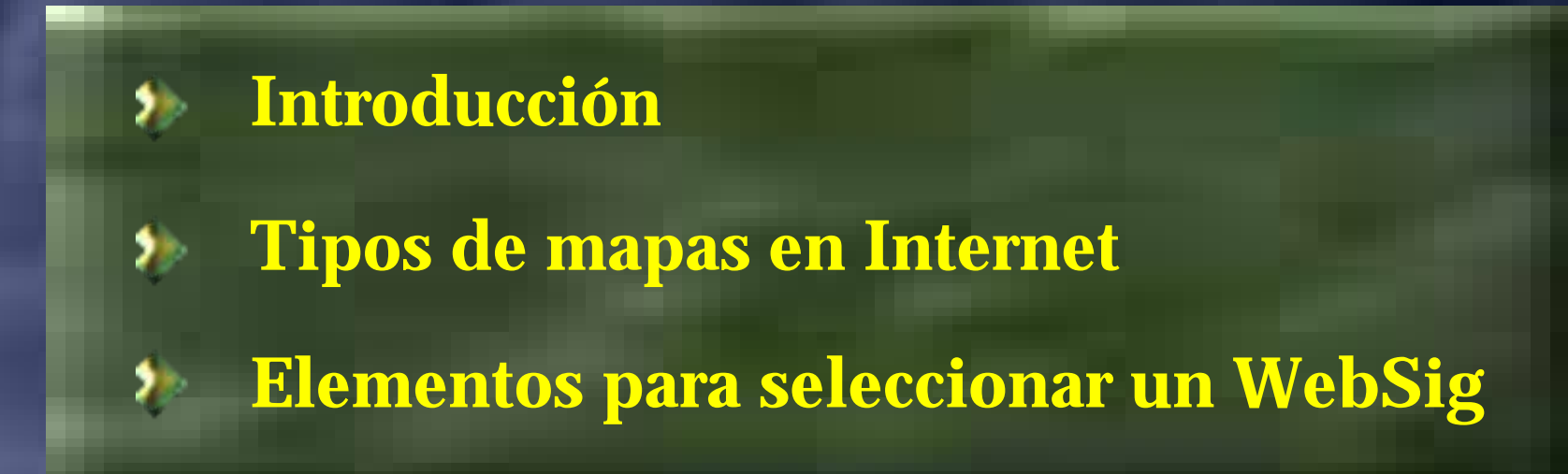

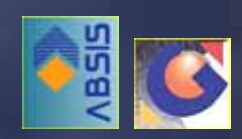

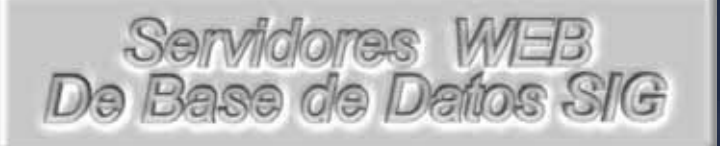

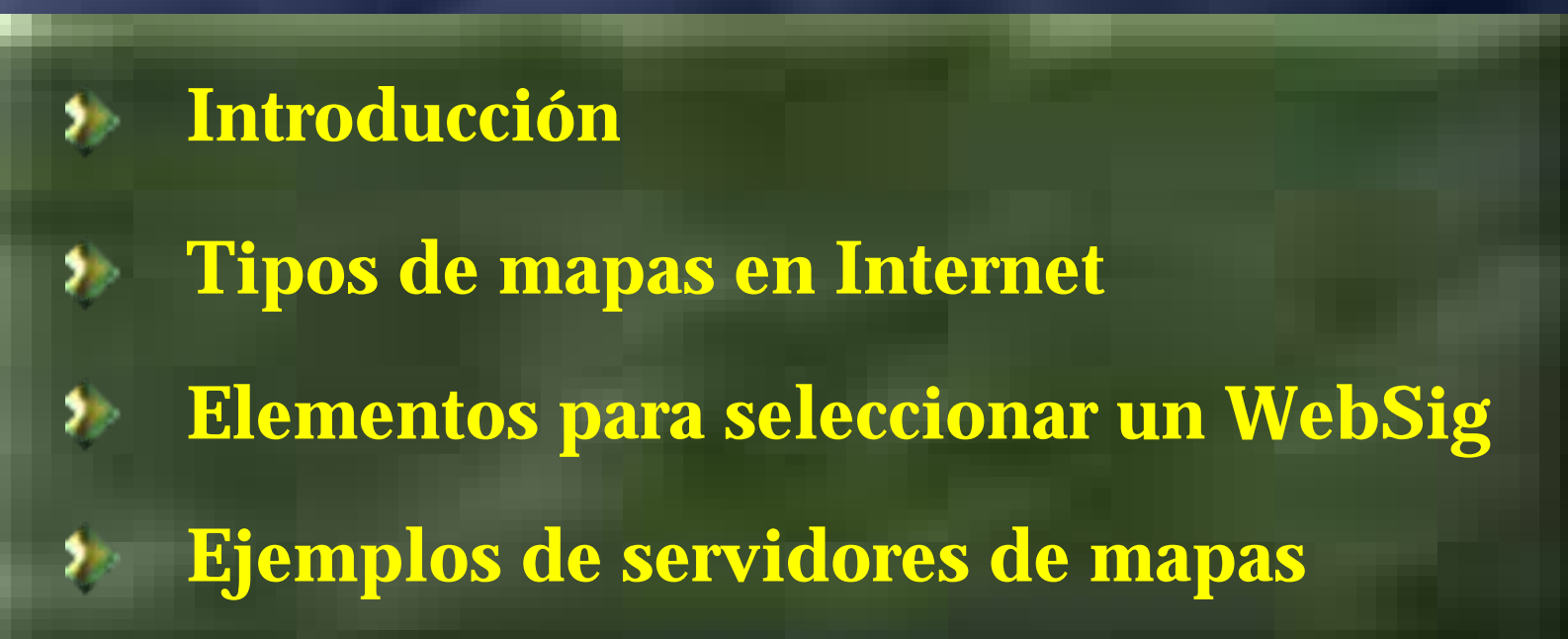

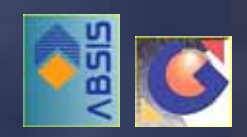

#### Introducción

- Tipos de mapas en Internet
- **Elementos para seleccionar un WebSig**
- Ejemplos de servidores de mapas

### Objetivo ¿Qué es un WebSig?

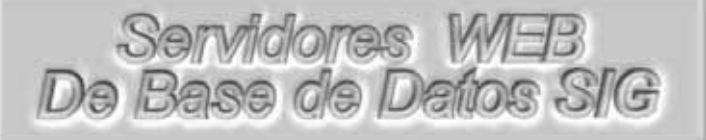

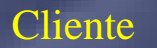

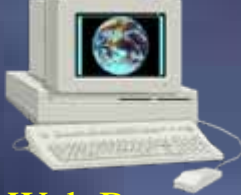

Web Browser

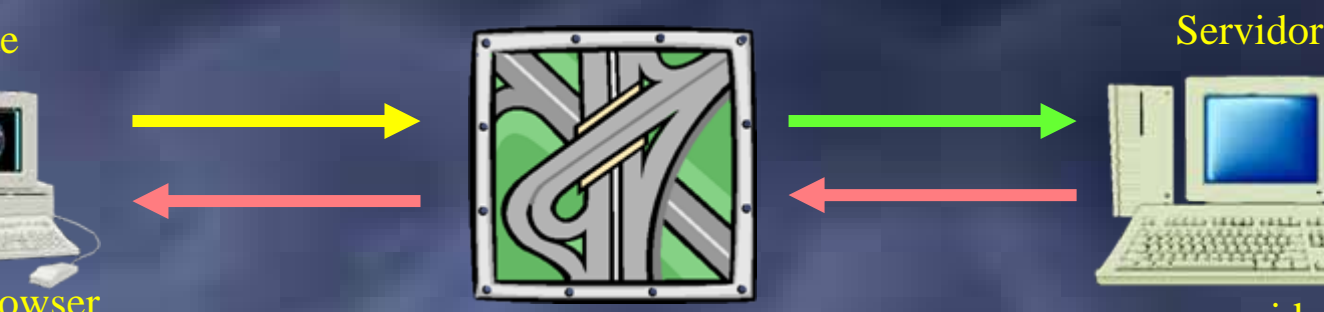

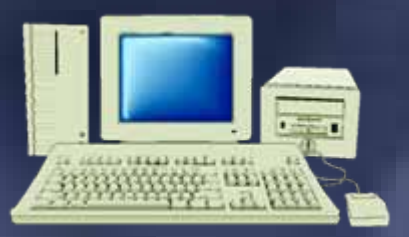

www.servidor.com

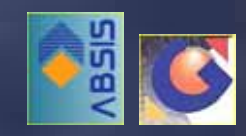

- Introducción
- Tipos de mapas en Internet
- **Elementos para seleccionar un WebSig**

Mapas estáticos

Ejemplos de servidores de mapas

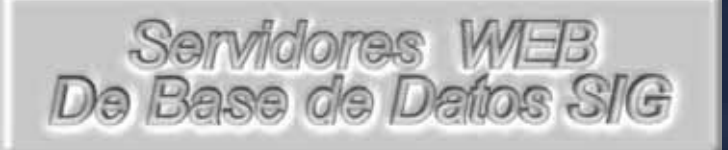

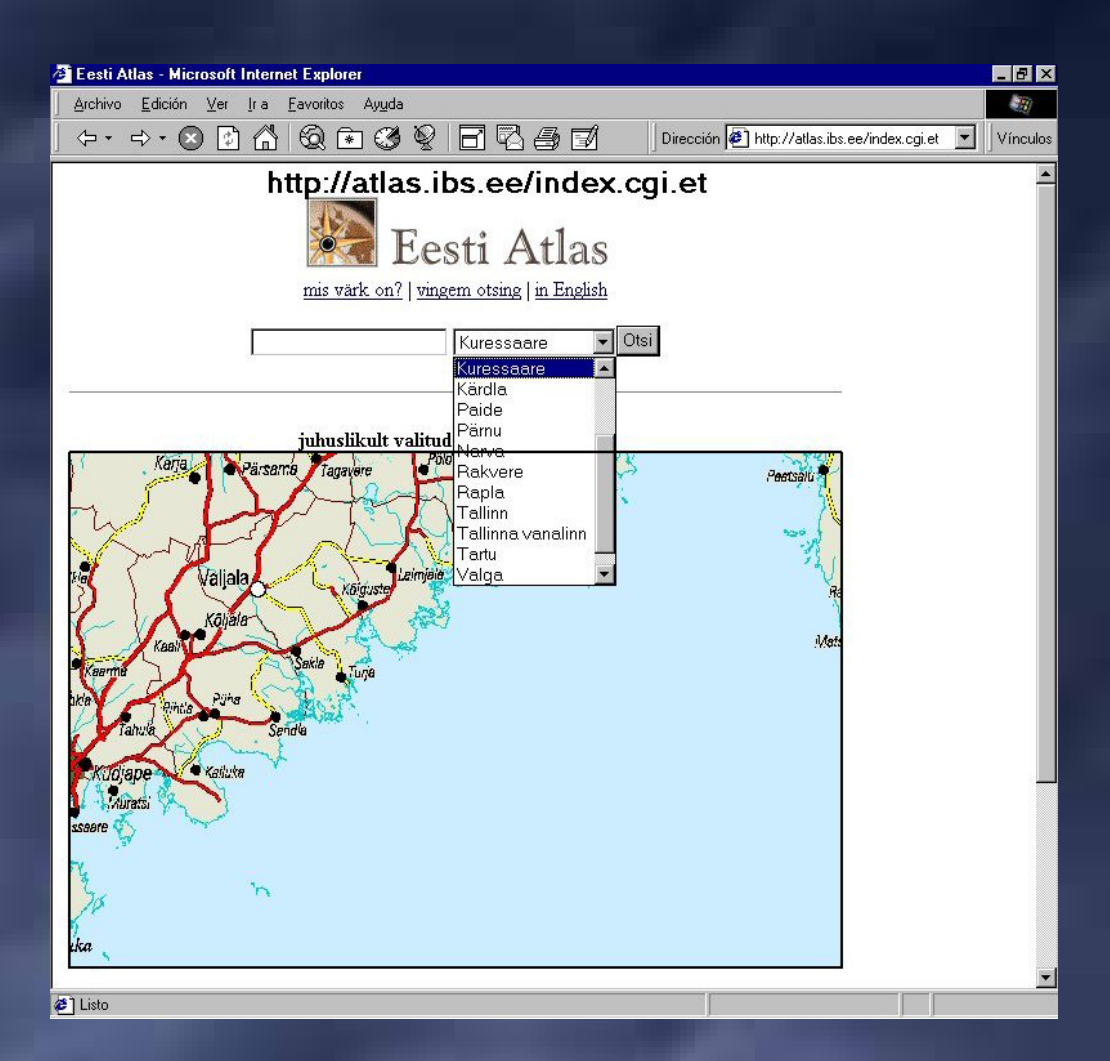

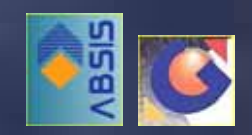

- Introducción
- Tipos de mapas en Internet
- **Elementos para seleccionar un WebSig**
- Ejemplos de servidores de mapas

## Servidores MEB<br>De Base de Datos SIG

# Mapas estáticos

Mapas dinámicos

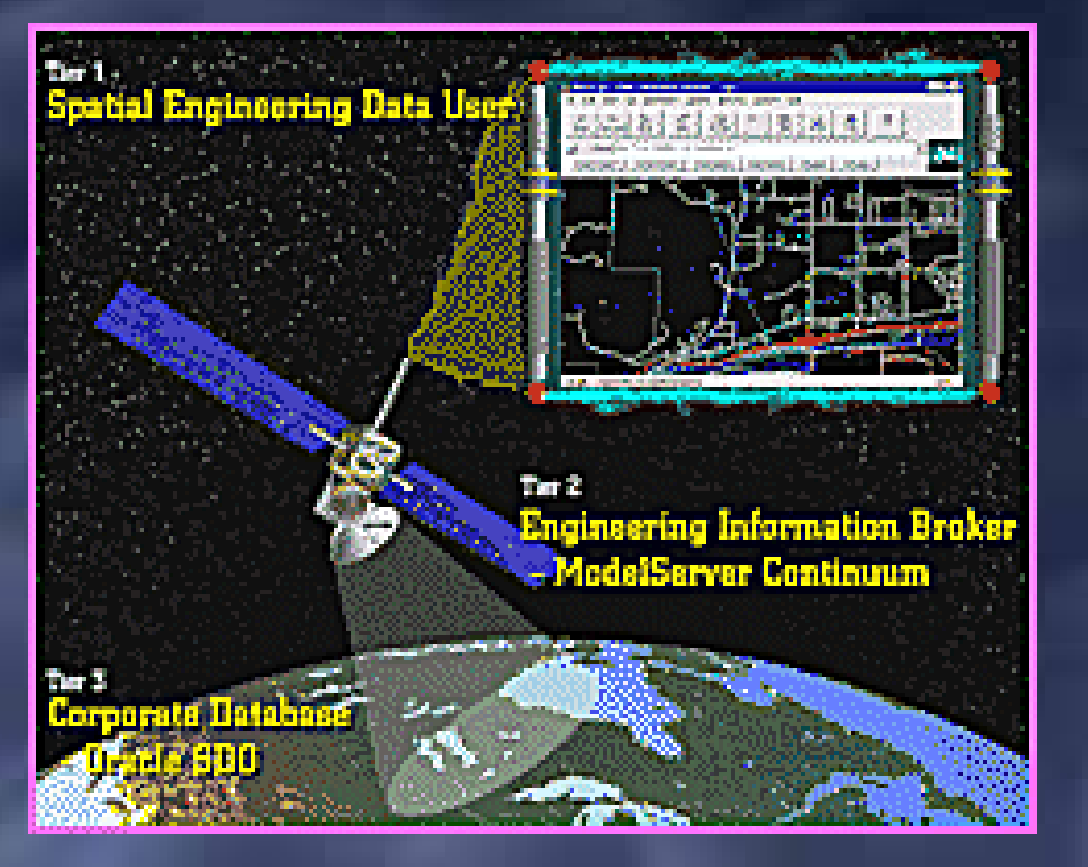

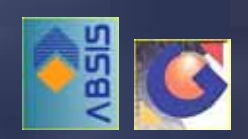

- Introducción
- Tipos de mapas en Internet
- **Elementos para seleccionar un WebSig**

Mapas estáticos

Mapas dinámicos

Ejemplos de servidores de mapas

## Servidores WEB<br>De Base de Datos SIG

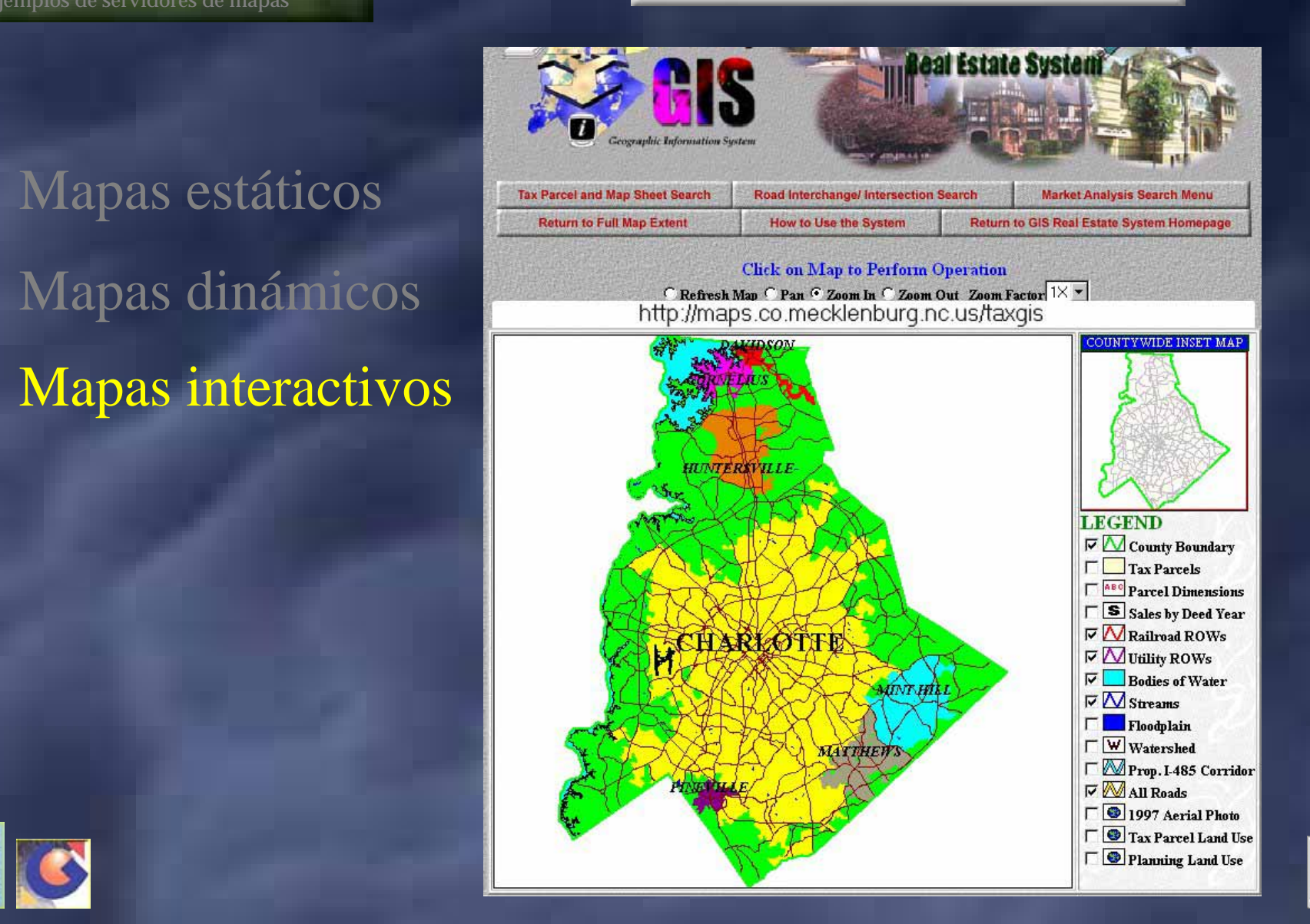

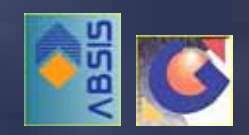

- Introducción
- Tipos de mapas en Internet
- **Elementos para seleccionar un WebSig**

Mapas estáticos

Mapas dinámicos

Mapas vivos

Ejemplos de servidores de mapas

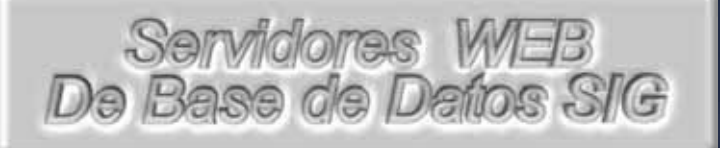

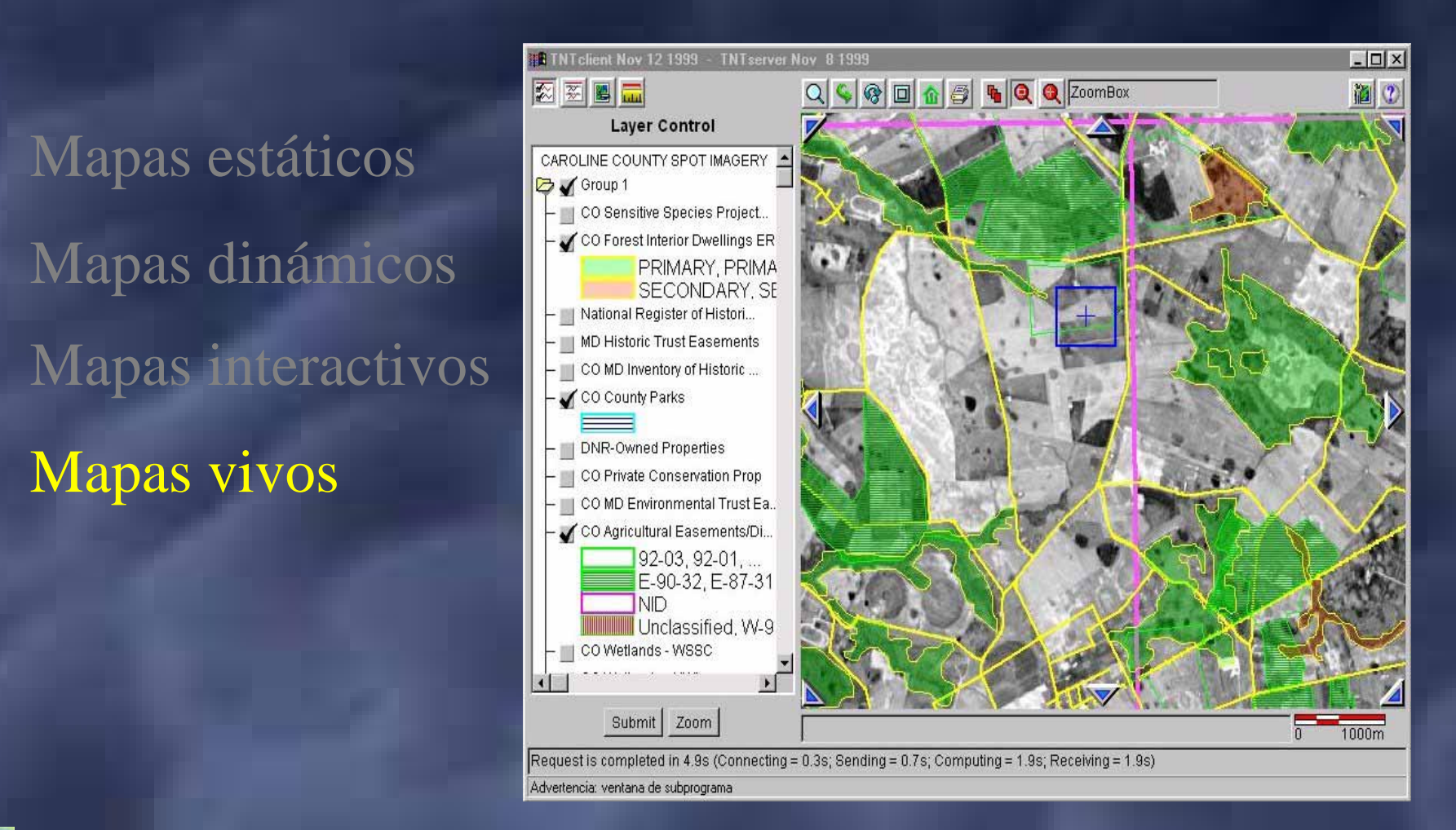

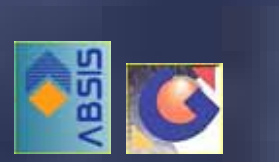

- Introducción
- **Tipos de mapas en Internet**
- Elementos para seleccionar un WebSig ٠.
- Ejemplos de servidores de mapas

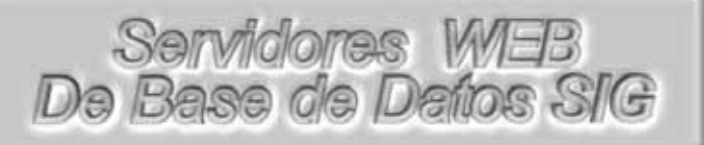

#### Costes Browser – Plug-in

File Edit View Go Communicator Help (IE – Netscape)

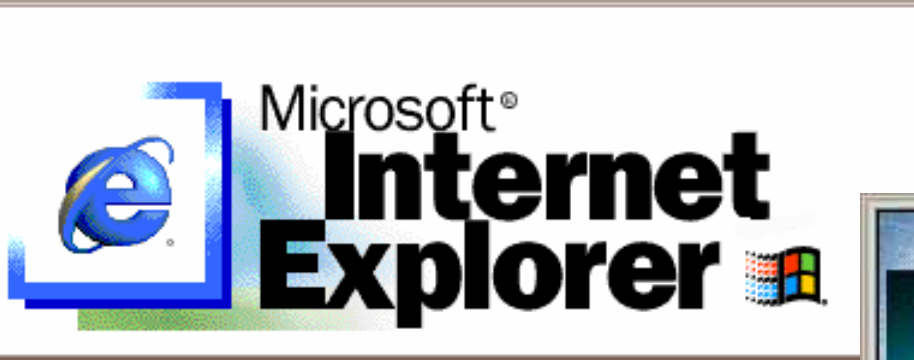

Address (<sup>p.</sup> | U. \wt98.html

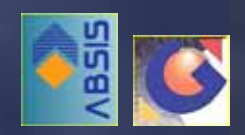

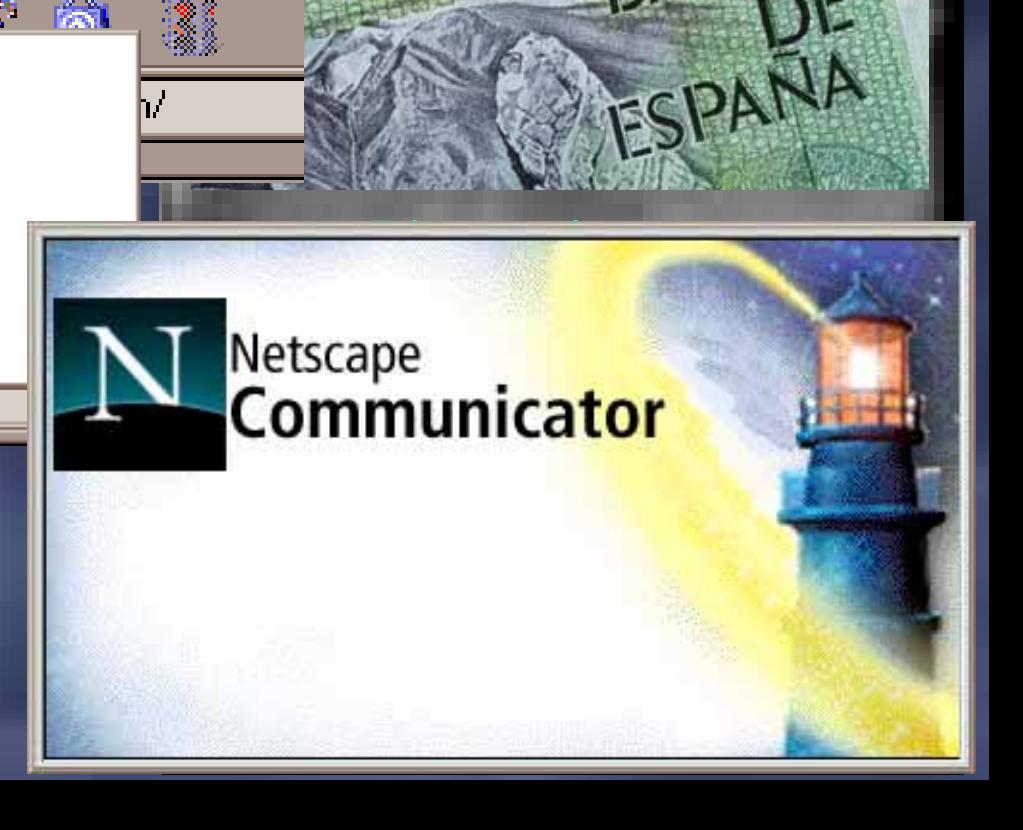

BANCO

- Introducción
- **Tipos de mapas en Internet**
- **Elementos para seleccionar un WebSig**
- Ejemplos de servidores de mapas

# Servidores MEB<br>De Base de Datos SIG

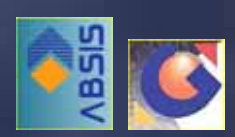

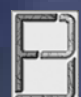

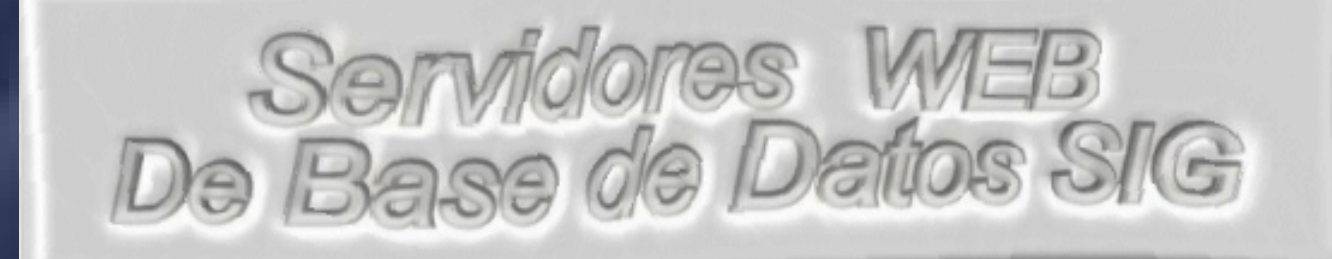

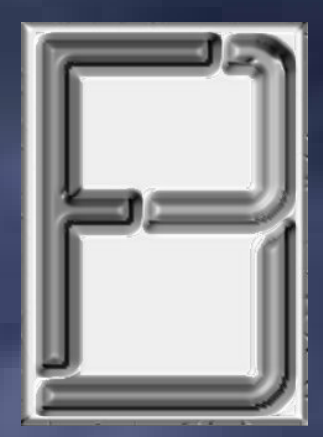

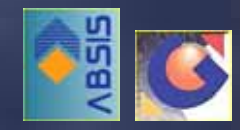